## Disney Dreamlight Valley cheat sheet

## Xbox

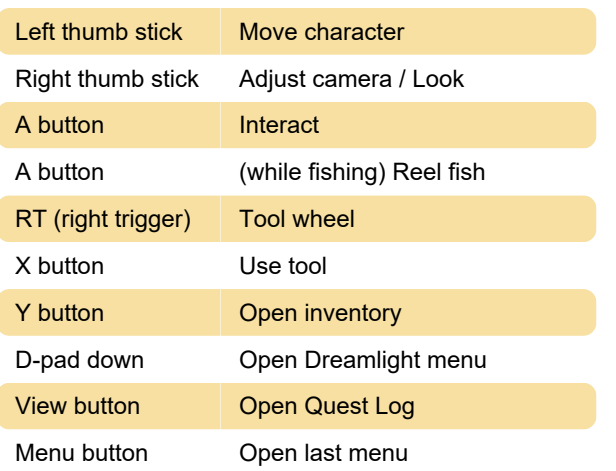

## Keyboard

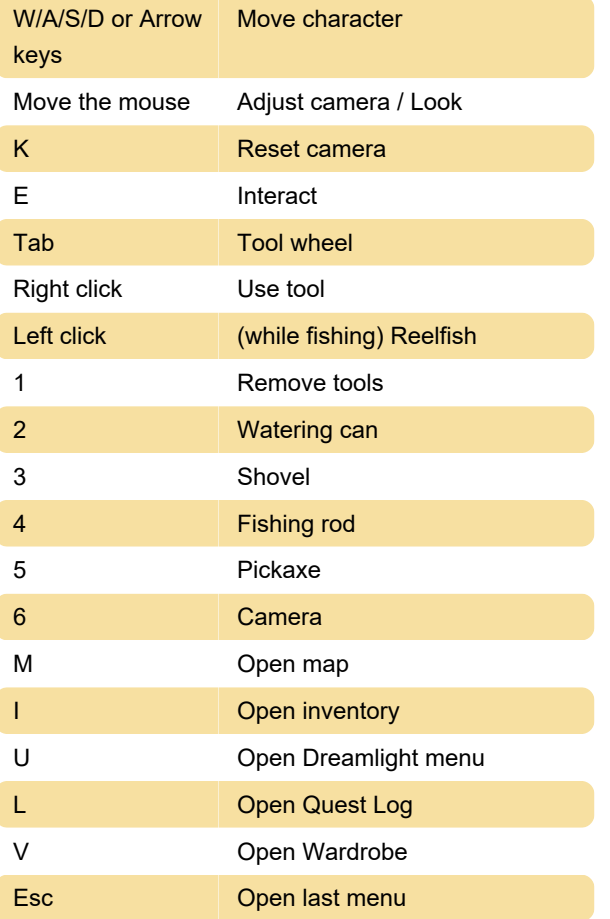

Last modification: 9/26/2022 9:00:45 AM

More information: [defkey.com/disney-dreamlight](https://defkey.com/disney-dreamlight-valley-shortcuts)[valley-shortcuts](https://defkey.com/disney-dreamlight-valley-shortcuts)

[Customize this PDF...](https://defkey.com/disney-dreamlight-valley-shortcuts?pdfOptions=true)